M. Farias-Elinos

<span id="page-0-0"></span>April 16, 2008

K ロ ▶ K @ ▶ K 할 ▶ K 할 ▶ | 할 | © 9 Q @

K ロ ▶ K @ ▶ K 할 > K 할 > 1 할 > 1 이익어

- [Vulnerabilidades](#page-3-0)
- [Roles del router](#page-5-0)
- **Políticas de seguridad**

## 2 [Seguridad en Routers](#page-13-0)

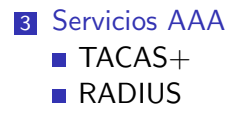

## Modelo conceptual del router

<span id="page-2-0"></span>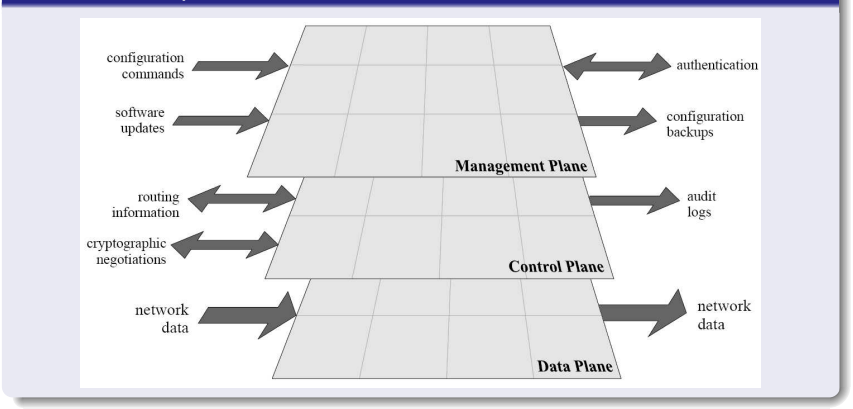

**K ロ ▶ K @ ▶ K 할 X K 할 X 및 할 X 9 Q OK** 

Introducción a la seguridad del router

Vulnerabilidades

#### IOS 12

<span id="page-3-0"></span>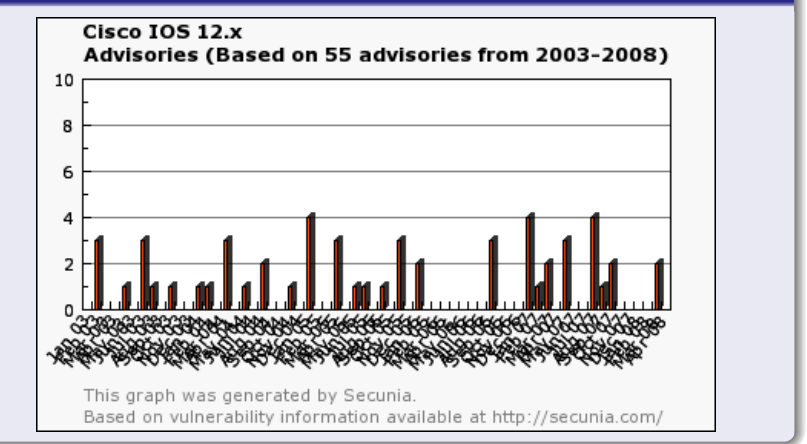

K ロ > K @ > K 할 > K 할 > → 할 → 9 Q @

## IOS 12

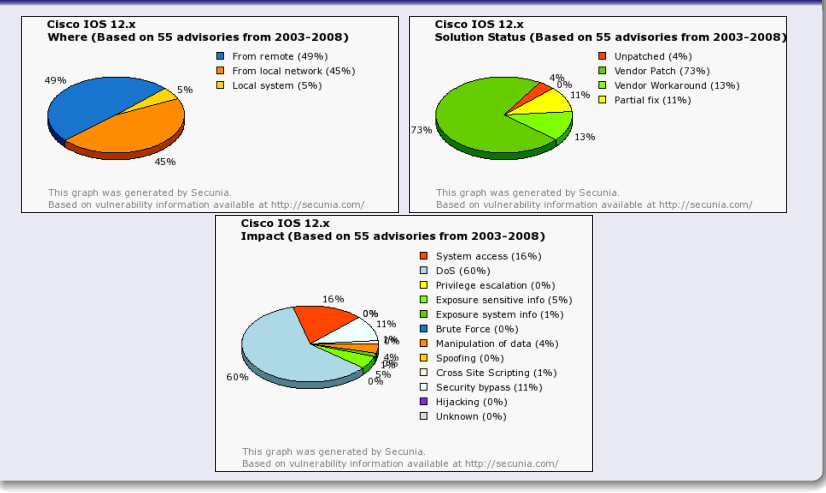

K ロ > K @ > K 할 > K 할 > → 할 → ⊙ Q @

Lintroducción a la seguridad del router

**L**Roles del router

#### **Interiores**

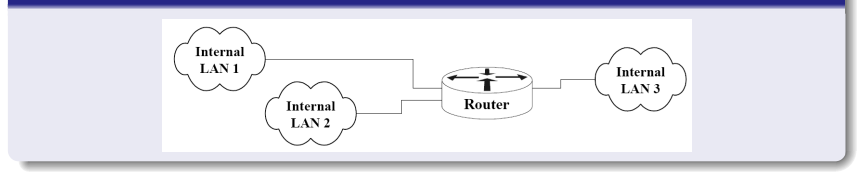

## <span id="page-5-0"></span>Backbone

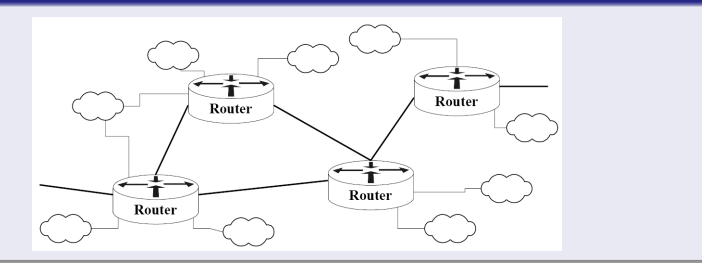

**K ロ ▶ K @ ▶ K 할 X K 할 X 및 할 X 9 Q OK** 

Introducción a la seguridad del router

Roles del router

## Frontera Internal Internet **Networks** Router

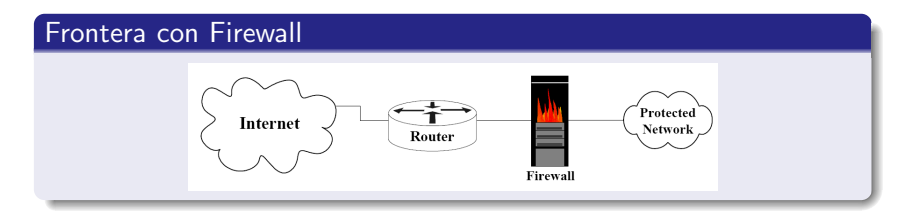

**K ロ ▶ K @ ▶ K 할 X K 할 X 및 할 X 9 Q OK** 

**Le Introducción a la seguridad del router** 

Políticas de seguridad

## Capas de seguridad

<span id="page-7-0"></span>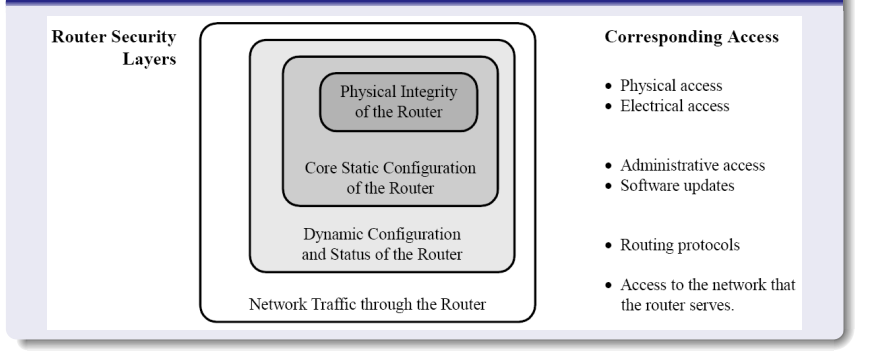

K ロ ▶ K @ ▶ K 할 > K 할 > 1 할 > 1 이익어

Políticas de seguridad

#### Seguridad física

- ☞ Designar la personal para actividades de instalaci´on, desinstalación.
- ☞ Designar la persona para realizar actividades de mantenimento.
- ☞ Designar la persona para realizar la conexi´on f'isica.
- ☞ Definir controles de colocaci´on y usos de la consola y los puertos de acceso.
- ☞ Definir procedimientos de recuperaci´on ante eventualidades físicas

**YO A RELATE LE VOLG** 

Políticas de seguridad

## Seguridad de configuración estática

- ☞ Designar la(s) persona(s) que accede(n) al router v´ıa consola o en forma remota.
- ☞ Designar la persona con privilegios de administraci´on.
- ☞ Definir procedimientos para realizar cambios a la configuración.
- ☞ Definir pol´ıticas de password de usuario y administrador.
- ☞ Definir protocolos, procedimientos y redes para acceso remoto.
- ☞ Definir plan de recuperaci´on que incluya responsabilidades individuales ante incidentes.
- ☞ Definir pol´ıticas de revisi´on de bit´acoras.
- ☞ Definir procedimientos y limitaciones del monitoreo remoto (SNMP).

Políticas de seguridad

## Seguridad de configuración estática

- ☞ Definir directrices para la detecci´on de ataques directos.
- ☞ Definir pol´ıticas de administraci´on e intercambio de información (Protocolos de ruteo, RADIUS, SNMP, TACAS $+$ , NTP).
- ☞ Definir pol´ıticas de intercambio de llaves de encriptaci´on.

#### Seguridad de configuración dinámica

- ☞ Identificar los servicios de configuraci´on din´amica del router, y las redes permitidas para accesar dichos servicios
- ☞ Identificar los protocolos de routeo a utilizar, y sus esquemas de seguridad que proveen.

Políticas de seguridad

## Seguridad de configuración dinámica

- ☞ Designar mecanismos y pol´ıticas de actualizaci´on del reloj (manual o por NTP).
- ☞ Identificar los algoritmos criptogr´aficos autorizados para levantar VPN's.

#### Seguridad en servicios de red

- ☞ Enumerar protocolos, puertos y servicios a ser permitidos o filtrados en cada interface, así como los procedimientos para su autorización.
- ☞ Describir procedimientos de seguridad y roles para interactuar con proveedores externos.

Políticas de seguridad

#### Respuesta a incidentes

- ☞ Enumerar a las personas u organizaciones ser notificadas en caso de una red comprometida.
- ☞ Identificar la informaci´on relevante a ser capturada y retenida.
- ☞ Definir procedimientos de respuesta, autoridades y los objetivos de la respuesta después de un ataque exitoso, incluir esquemas de preservación de la evidencia (cadena de custodia).

#### Seguridad en servicios de red

- ☞ Enumerar protocolos, puertos y servicios a ser permitidos o filtrados en cada interface, así como los procedimientos para su autorización
- ☞ Describir procedimientos de seguridad y roles para interactuar con proveedores externos.

#### loopback

- ☞ Enumerar a las personas u organizaciones ser notificadas en caso de una red comprometida.
- ☞ Identificar la informaci´on relevante a ser capturada y retenida.
- ☞ Definir procedimientos de respuesta, autoridades y los objetivos de la respuesta después de un ataque exitoso, incluir esquemas de preservación de la evidencia (cadena de custodia).

#### Seguridad en servicios de red

- ☞ Enumerar protocolos, puertos y servicios a ser permitidos o filtrados en cada interface, así como los procedimientos para su autorización
- <span id="page-13-0"></span>☞ Describir procedimientos de seguridad y roles para interactuar con proveedores externos.

#### Control de acceso a usuarios

☞ Authentication (Autenticaci´on)

**ADD 4 REPAIR AND A COA** 

- ☞ Authorization (Autorizaci´on)
- ☞ Accounting (Contabilidad)

#### Servidores para AAA

- ☞ RADIUS
- ☞ TACAS+
- <span id="page-14-0"></span>☞ Kerberos

```
South(config)# enable secret rl3r6Ed
South(config)# username bethadmin password hs0o3TaG
South(config)# username johnadmin password an0!h3r(
South(config)# banner motd \wedge T
```
#### . ∧T

.

<span id="page-15-0"></span>**South(config)**# tacacs-server host  $14.2.6.18$ South(config)# tacacs-server key lr3@1yh8nw9@swD South(config) $#$  aaa new-model **South(config)**  $\#$  aaa authentication login default tacacs + local **South(config)**# aaa accounting exec default start-stop tacacs+ **South(config)**# aaa accounting exec remoteacc wait-start tacacs+ **South(config)**# aaa accounting connection default start-stop tacacs+ **South(config)**# aaa accounting system default start-stop tacacs+ **South(config)**# aaa accounting commands 15 default stop-only tacacs+

**South(config)**# access-list 91 permit  $14.2.9.0 0.0.0.255 \log$ South(config) $#$  access-list 91 permit 14.2.10.0 0.0.0.255 log **South(config)**# access-list 91 deny any log South(config) $#$  line con 0 **South(config-line)**# transport input none **South(config-line)**# exec-timeout  $50$ **South(config-line)**# login local **South(config-line)**# exit South(config) $#$  line vty 0 4 **South(config-line)**  $#$  access-class 91 **South(config-line)**# exec-timeout  $50$ **South(config-line)**# login local **South(config-line)**  $#$  transport input telnet **South(config-line)**  $#$  login authentication remotelist **South(config-line)**  $#$  accounting exec remoteacc **South(config-line)**# exit

**South(config)#** line aux 0 South(config-line) $#$  transport input none South(config-line)# login local South(config-line) $#$  exec-timeout 0 1 South(config-line) $#$  no exec South(config-line) $#$  end

**Central(config)**# enable secret  $3rRsd$y$ Central(config)# username fredadmin password d\$oyTld1 Central(config)# username bethadmin password hs0o3TaG Central(config)# username johnadmin password an0!h3r( **Central(config)** $#$  service password-encryption **Central(config)#** banner motd  $\wedge T$ Legal Notice: Access to this device is restricted. .

#### . ∧T

<span id="page-18-0"></span>**Central(config)**# radius-server host  $14.2.6.18$ **Central(config)**# radius-server key i\*Ma5in@u9ps5wD **Central(config)**# aaa new-model **Central(config)**# aaa authentication login default radius local **Central(config)** $#$  aaa accounting exec default start-stop radius **Central(config)** $#$  aaa accounting exec remoteacc wait-start radius

**Central(config)**  $#$  aaa accounting connection default start-stop radius **Central(config)**  $#$  access-list 91 permit 14.2.9.0 0.0.0.255 log **Central(config)**# access-list 91 deny any log **Central(config)**# line con 0 **Central(config-line)**# transport input none **Central(config-line)**# exec-timeout  $50$ **Central(config-line)**# login local **Central(config)**# line vty  $0$  4 **Central(config-line)**# access-class  $91$ **Central(config-line)**# exec-timeout  $50$ **Central(config-line)**# login local **Central(config-line)** $#$  transport input telnet **Central(config-line)**  $#$  accounting exec remoteacc **Central(config)**# line aux 0

<span id="page-20-0"></span>**Central(config-line)** $#$  transport input none Central(config-line)# login local **Central(config-line)**# exec-timeout  $0$  1 **Central(config-line)**# no exec Central(config-line)# end

 $\exists$  (  $\exists$  ) (  $\exists$  ) (  $\exists$  ) (  $\exists$  )

 $2990$